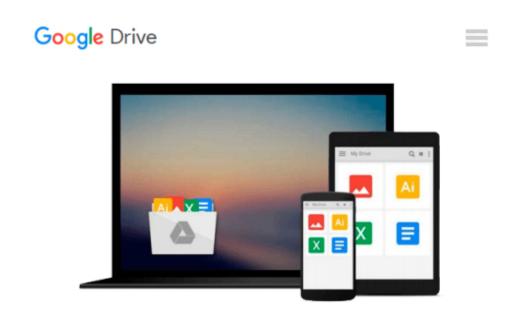

# Blackmagic Design Fusion 7 Studio: A Tutorial Approach

Prof. Sham Tickoo Purdue Univ., CADCIM Technologies

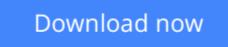

<u>Click here</u> if your download doesn"t start automatically

### **Blackmagic Design Fusion 7 Studio: A Tutorial Approach**

Prof. Sham Tickoo Purdue Univ., CADCIM Technologies

# Blackmagic Design Fusion 7 Studio: A Tutorial Approach Prof. Sham Tickoo Purdue Univ., CADCIM Technologies

Blackmagic Design Fusion 7 Studio is one of the world's leading node-based compositing software. It is a powerful VFX production application. It comprises of flexible, precise, and powerful compositing tools. This software uses various techniques such as color-correction, 2D tracking, keying, masking, depth-based compositing, 3D compositing, and stereo 3D for compositing. This software has been used in many movies such as Avatar, 300, Terminator Salvation, Final Destination II, and so on. Capability of using a wide range of techniques makes this software application an ideal platform for compositing and the first choice for compositors and visual effect artists.

Blackmagic Design Fusion 7 Studio: A Tutorial Approach textbook has been written to enable the users to learn the techniques and enhance creativity required to create a composition. The textbook caters to the needs of compositors and visual effects artists.

This textbook will help users learn how to create different effects such as of rain, snow, fireworks, smoke, and so on. Also, they will learn to composite 3D objects with 2D images, create moving water effect, track and stabilize a footage, create volume fog, and convert day scene to night scene. In totality, this book covers each and every concept of the software with the help of progressive examples and numerous illustrations.

Following are the additional features of this book:

Consists of 14 chapters and 2 projects that are organized in a pedagogical sequence covering various aspects of compositing.

The author has followed the tutorial approach to explain various concepts of compositing.

The first page of every chapter summarizes the topics that are covered in it.

Step-by-step instructions that guide the users through the learning process.

Additional information is provided throughout the book in the form of notes and tips.

Self-Evaluation test and Review Questions are given at the end of each chapter so that the users can assess their knowledge.

Technical support by contacting techsupport@cadcim.com.

Brief Table of Contents
Chapter 1: Exploring the Blackmagic Design Fusion 7 Studio Interface
Chapter 2: Creating Network of Tools
Chapter 3: Creator Tools
Chapter 4: Transform Tools
Chapter 5: Warp Tools
Chapter 6: Mask Tools
Chapter 7: Color Tools
Chapter 7: Color Tools
Chapter 8: Matte Tools
Chapter 9: Tracking
Chapter 10: Effect Tools
Chapter 11: Deep Pixel and Position Tools
Chapter 12: Paint Tools
Chapter 13: 3D Tools and Stereo 3D

Chapter 14: Particles Project 1: Converting a Day Scene to a Night Scene Project 2: Compositing Render Passes Index

CADCIM Technologies, Prof. Sham Tickoo of Purdue University Calumet, and the team of dedicated contributing authors at CADCIM Technologies are committed to bring you the best textbooks and free teaching and learning resources on Computer Aided Design and Manufacturing (CAD/CAM), Computer Programming and Applications, GIS, Civil, Animation and Visual Effects, and related technologies. We strive to be the first and the best. That is our promise and our goal.

Our team of authors consists of highly qualified and experienced animation and visual effects artists who have a strong academic and industrial background. They understand the needs of the students, the faculty, and the challenges the students face when they start working in industry. All our books have been structured in a way that facilitates teaching and learning, and also exposes students to real-world applications. The textbooks, apart from providing comprehensive study material, are well appreciated for the simplicity of content, clarity of style, and the in-depth coverage of the subject.

**Download** Blackmagic Design Fusion 7 Studio: A Tutorial Appr ...pdf

**<u>Read Online Blackmagic Design Fusion 7 Studio: A Tutorial Ap ...pdf</u>** 

#### From reader reviews:

#### **Patricia Whitmore:**

Book is to be different for every single grade. Book for children until eventually adult are different content. To be sure that book is very important for us. The book Blackmagic Design Fusion 7 Studio: A Tutorial Approach ended up being making you to know about other expertise and of course you can take more information. It is quite advantages for you. The guide Blackmagic Design Fusion 7 Studio: A Tutorial Approach is not only giving you more new information but also being your friend when you sense bored. You can spend your spend time to read your e-book. Try to make relationship with the book Blackmagic Design Fusion 7 Studio: A Tutorial Approach. You never experience lose out for everything when you read some books.

#### Mildred Hall:

Your reading sixth sense will not betray a person, why because this Blackmagic Design Fusion 7 Studio: A Tutorial Approach guide written by well-known writer whose to say well how to make book that can be understand by anyone who all read the book. Written throughout good manner for you, still dripping wet every ideas and publishing skill only for eliminate your own personal hunger then you still question Blackmagic Design Fusion 7 Studio: A Tutorial Approach as good book not only by the cover but also from the content. This is one book that can break don't judge book by its include, so do you still needing another sixth sense to pick this particular!? Oh come on your looking at sixth sense already alerted you so why you have to listening to a different sixth sense.

#### **Sherry Duncan:**

In this period globalization it is important to someone to obtain information. The information will make professionals understand the condition of the world. The healthiness of the world makes the information better to share. You can find a lot of referrals to get information example: internet, newspapers, book, and soon. You can view that now, a lot of publisher that print many kinds of book. Often the book that recommended for your requirements is Blackmagic Design Fusion 7 Studio: A Tutorial Approach this book consist a lot of the information in the condition of this world now. That book was represented how do the world has grown up. The terminology styles that writer value to explain it is easy to understand. Often the writer made some exploration when he makes this book. Honestly, that is why this book ideal all of you.

#### **Marlene Tiggs:**

Publication is one of source of expertise. We can add our knowledge from it. Not only for students but in addition native or citizen have to have book to know the change information of year in order to year. As we know those guides have many advantages. Beside many of us add our knowledge, may also bring us to around the world. By book Blackmagic Design Fusion 7 Studio: A Tutorial Approach we can consider more advantage. Don't someone to be creative people? To get creative person must love to read a book. Just

simply choose the best book that ideal with your aim. Don't possibly be doubt to change your life with this book Blackmagic Design Fusion 7 Studio: A Tutorial Approach. You can more appealing than now.

## Download and Read Online Blackmagic Design Fusion 7 Studio: A Tutorial Approach Prof. Sham Tickoo Purdue Univ., CADCIM Technologies #C94ROYZIKPU

## Read Blackmagic Design Fusion 7 Studio: A Tutorial Approach by Prof. Sham Tickoo Purdue Univ., CADCIM Technologies for online ebook

Blackmagic Design Fusion 7 Studio: A Tutorial Approach by Prof. Sham Tickoo Purdue Univ., CADCIM Technologies Free PDF d0wnl0ad, audio books, books to read, good books to read, cheap books, good books, online books, books online, book reviews epub, read books online, books to read online, online library, greatbooks to read, PDF best books to read, top books to read Blackmagic Design Fusion 7 Studio: A Tutorial Approach by Prof. Sham Tickoo Purdue Univ., CADCIM Technologies books to read online.

### Online Blackmagic Design Fusion 7 Studio: A Tutorial Approach by Prof. Sham Tickoo Purdue Univ., CADCIM Technologies ebook PDF download

Blackmagic Design Fusion 7 Studio: A Tutorial Approach by Prof. Sham Tickoo Purdue Univ., CADCIM Technologies Doc

Blackmagic Design Fusion 7 Studio: A Tutorial Approach by Prof. Sham Tickoo Purdue Univ., CADCIM Technologies Mobipocket

Blackmagic Design Fusion 7 Studio: A Tutorial Approach by Prof. Sham Tickoo Purdue Univ., CADCIM Technologies EPub